## File Naming & Date/Time Formats

Contents @ @

The AXIS P1344 Network Camera supports the use of **modifier fields**. These can be used for modifying file names when uploading images, for formatting the date and time added to image overlays, and for adding information to notification messages. The modifiers available in each case are listed below.

## Syntax

The format string can contain normal text and/or modifier fields, the latter which always start with a % or a # character, followed by another character. Anything else is considered normal text.

When for example, a new file is named, the format fields are replaced with values according to the options selected from the table below. All normal text is left as it is.

For example, the string image-%H-%M-%S.jpg will cause uploaded files to be timestamped with the hour, minute and second they were created, as follows:

```
image-00-00-00.jpg
image-00-00-01.jpg
image-00-00-02.jpg
...
...
etc
```
Note: This type of formatting should not contain blank spaces.

## Available modifiers

The available modifiers can each be used in various situations. The abbreviations given in brackets for each modifier show which situations the modifier can be used in. These are:

- D Own date formatting
- T Own time formatting
- I Image text overlay
- IP Notification of change of IP address
- EF Event file name
- EN Event notification via TCP/HTTP
- M Mail subject/message
- UF Folder name for image upload

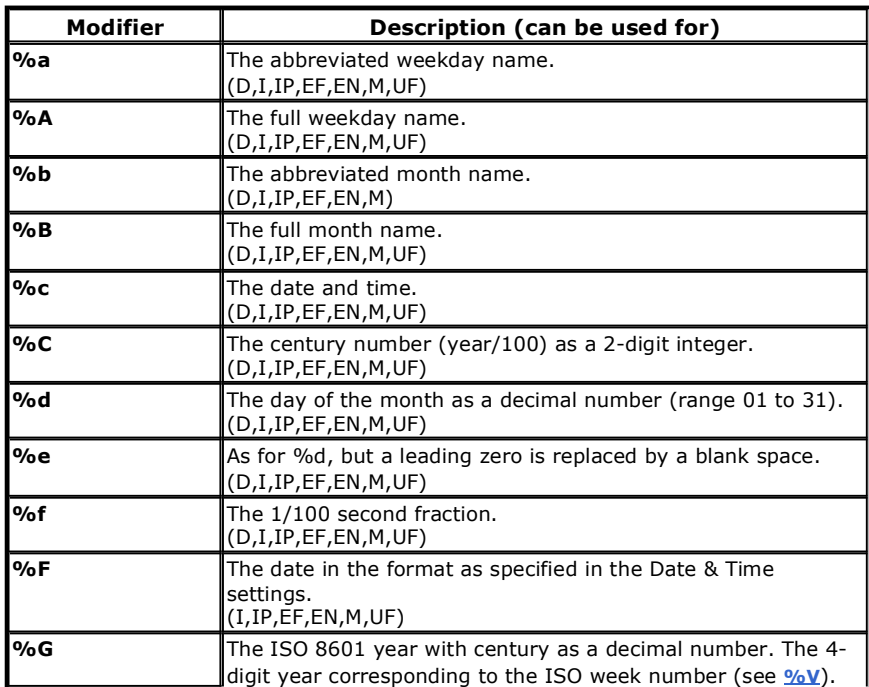

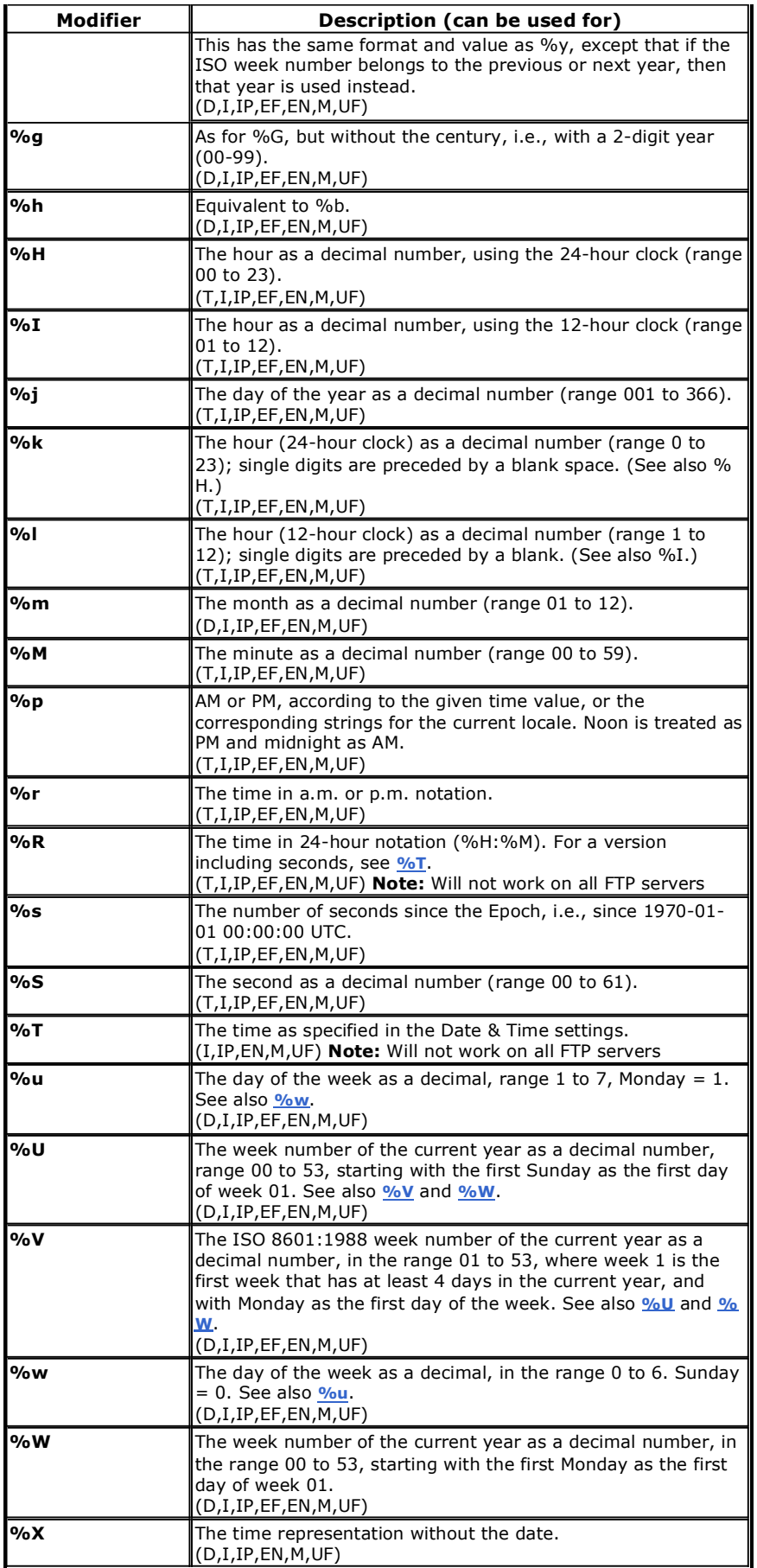

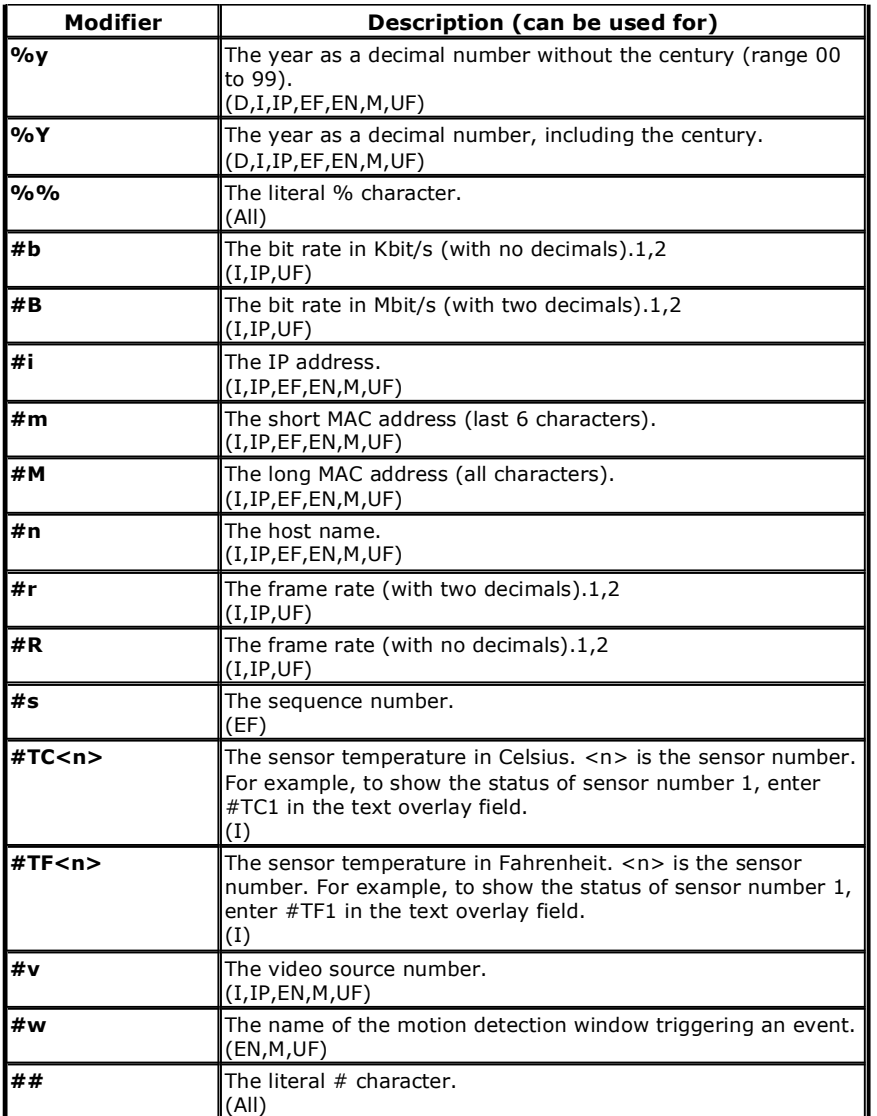

Note 1: These values may contain spaces and should only be used in the text overlay.

Note 2: For Motion JPEG, these values are only valid if no frame rate limit has been specified.

Contents **O O**